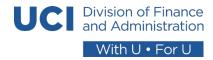

## How to Update DFA Unit Computer Inventory Smartsheet

The following outlines the steps to review and confirm assigned computer devices with DFA unit staff within the <u>DFA Computer</u> <u>Inventory Baseline Smartsheet</u>.

- 1. Access the DFA Computer Inventory at: <u>https://app.smartsheet.com/sheets/M7JRcH4c2C6MmMh6H736wh2gQvj9WGvG8pf5Vvr1?view=grid&filterId=690813438924</u> <u>5828</u>
- 2. Log-in to Smartsheet when prompted with account credentials using UCI email. When accessing Smartsheet the first time, the Equipment Manager will need to create an account if they do not already have one.
  - a. Note: A license is <u>not</u> required for Equipment Managers to access the Smartsheet. Equipment Managers have been provided with "editing" access in this Smartsheet to manage the computer devices for their DFA unit.
- 3. Filter rows by clicking on the Filter dropdown and selecting your unit to include only your inventory.

| DFA Computer Inventory Baseline O Report Abu |                       |                                                                                                    |                                         |                |                       |               | ort Abuse              |                    |                   |      |
|----------------------------------------------|-----------------------|----------------------------------------------------------------------------------------------------|-----------------------------------------|----------------|-----------------------|---------------|------------------------|--------------------|-------------------|------|
| 6:                                           | D C   ⊞ Grid V rw + S | 🕴 Filter Off 🔹                                                                                                    | Arial • 10 • E                          | . <u> </u>     | • = & 7               | <b>e</b>   0  | 3 <b>2</b> %   2       | · \$ • % •         | • II 90. 9.       |      |
|                                              | Unit                  | Em                                                                                                    | Filter Off<br>R. Accounting             | Cimputer Model | Identifying<br>Number | Computer Name | Warranty<br>Expiration | Disposition Status | Equipment Manager | Note |
| 1                                            | IR8000 - De gn & Cor  | at the set of the set of the set | R Budget Office                         | La Itude 5410  | C0MQ493               | DCS-L-048     | 01/10/25               |                    | 🛞 Wendy Luna      | _    |
| 2                                            | IR8000 - De gn & Cor  | struct Dc                                                                                                    |                                         | La itude E5470 | 6B0X9G2               | DCS-L-009     | Expired                |                    | 🐨 Wendy Luna      |      |
| 3                                            | IR8000 - De gn & Cor  | istruct Gr                                                                                                    | Rt. Capital Planning & Space Management |                |                       |               |                        |                    | Wendy Luna        |      |
| 4                                            | IR8000 - De gn & Cor  | struct He                                                                                                    | PA D&CS                                 | OciPlex 7040   | 3XWSJH2               | DCS-D-041     | 04/18/20               |                    | 🛞 Wendy Luna      |      |
| 5                                            | IR8000 - De gn & Cor  | struct Hu                                                                                                    | Rt DFA Campus Operations                | OciPlex 9020   | 33WTW52               | DCS-D-024     | 10/02/18               |                    | 🛞 Wendy Luna      |      |
| 6                                            | IR8000 - De gn & Cor  | struct Kr                                                                                                    | A DFA Support Services                  |                |                       |               |                        |                    | 🛞 Wendy Luna      |      |
| 7                                            | IR8000 - De gn & Cor  | struct Lu                                                                                                    | PK EH&S                                 | La itude 5400  | 13CJ1Z2               | DCS-L-039     | 09/27/23               |                    | 🐼 Wendy Luna      |      |
| 8                                            | IR8000 - De gn & Cor  | istruct Ma                                                                                                    | R Facilities Management                 |                |                       |               |                        |                    | 🛞 Wendy Luna      |      |
| 9                                            | IR8000 - De gn & Cor  |                                                                                                    | R Internal Audit                        |                |                       |               |                        |                    | 🛞 Wendy Luna      |      |
| 10                                           | IR8000 - De gn & Cor  | struct Ni                                                                                                    |                                         |                |                       |               |                        |                    | 🛞 Wendy Luna      |      |
| 11                                           | IR8000 - De gn & Cor  | nstruct Pri                                                                                                    | ,98 PD - Campus                         |                |                       |               |                        |                    | 🛞 Wendy Luna      |      |
| 12                                           | IR8000 - De gn & Cor  | struct Sc                                                                                                    | PD - UCIMC                              |                |                       |               |                        |                    | 🐼 Wendy Luna      |      |
| 13                                           | IR8000 - De gn & Cor  | struct Sc                                                                                                    | R Procurement                           |                |                       |               |                        |                    | 🛞 Wendy Luna      |      |
| 14                                           | IR8000 - De gn & Cor  | struct Sir                                                                                                    | PA T&DS                                 | OptiPlex 9020  | 33WZW52               | DCS-D-005     | 10/02/18               |                    | (1) Wendy Luna    |      |
| 15                                           | IR8000 - De gn & Cor  | struct Sir                                                                                                    | Rt UCPath                               |                |                       |               |                        |                    | 🛞 Wendy Luna      |      |
| 16                                           | IR8000 - Design & Cor | struct Su                                                                                                    | 85 VC Office                            |                |                       |               |                        |                    | 🛞 Wendy Luna      |      |
| 17                                           | IR8000 - Desite & Cor |                                                                                                    |                                         | ptiPlex 7050   | 241FMN2               | DCS-D-058     | 04/07/21               |                    | Wendy Luna        |      |
| 18                                           | IR8000 - Design Cor   | struct Tra                                                                                                    | Now Eller                               | OptiPlex 7050  | 420XHQ2               | DCS-D-160     | 09/06/22               |                    | Wendy Luna        |      |
| 19                                           | IR8000 - Design & Cor | struct Va                                                                                                    | Jouscaro granca                         |                |                       |               |                        |                    | () Wendy Luna     |      |
| 20                                           |                       |                                                                                                    | Imeler, James Francis jwahimei          |                |                       |               |                        |                    | Wendy Luna        |      |

- a. For each record in the inventory where a computer model, identifying number and warranty expiration is indicated:
  - i. Verify that the computer physically exists
  - ii. Verify that the user assigned to the computer matches the individual that is using it
  - iii. Identify and enter the Username and UCINetID of the user or verify the username and UCINetID of the individual assigned to the computer indicated on the record.
  - iv. Verify the identifying number of the device if applicable (e.g., serial number). [Please refer to the guide for options to locate the serial number on computer devices.]
  - v. Verify the warranty expiration date. [Please refer to the guide for options to locate the expiration date for computer devices.]

vi. Update the "Disposition Status" of the record (see options below).

| A Comp | uter Inventory Baseline    |                                  |          | UCI Division of Province<br>and Administration<br>County With U + For U |                       | Report Abu    |                                      |                            |
|--------|----------------------------|----------------------------------|----------|-------------------------------------------------------------------------|-----------------------|---------------|--------------------------------------|----------------------------|
| 0 t    | C <sup>→</sup> Grid View ▼ | VC Office 🔹 🧮 🧾 Arial            | • 10 • E | I ⊻ ÷ ♠ • <u>A</u> •   ≡ •                                              | ≣ ⊘ ?                 | H 🖉 🖉 🖻       | ∃ # 0ġ   ∑ • \$ • %                  | • IT _000. F               |
| 0      | Unit                       | Employee Name                    | UCINetID | Computer Model                                                          | Identifying<br>Number | Computer Name | Warranty Disposition S<br>Expiration | tatus Equipment Manager No |
| 182    | IR8004 - DFA Vice Cha      | ncello Anaya, Nathalie           | nanaya   | OptiPlex 7060                                                           | C3RG7X2               | FM-IOB-D-006  | 05/26/23                             | 🚯 McKenna Reeves           |
| 83     | IK8004 - DFA VICE Cha      | ncello Buttrey,Larry D           | labuttre |                                                                         |                       |               |                                      | Mickenna Reeves            |
| 84     | IR8004 - DFA Vice Cha      | ncello Cabrera, J                | cabrej11 | Latitude 5400                                                           | CZ516Y2               | DFA-L-006     | 07/17/23                             | 🚯 McKenna Reeves           |
| 85     | IR8004 - DFA Vice Cha      | ncello Chavez, Monica Brianna    | mbchavez | Latitude 5410                                                           | 62YY573               | VCABS-L-013   | 09/01/24                             | 🚯 McKenna Reeves           |
| 86     | IR8004 - DFA Vice Cha      | ncello Clark, Mary Elizabeth     | clarkme  | OptiPlex 7040                                                           | D7Y5CH2               | VCABS-D-008   | 01/01/20                             | A McKenna Reeves           |
| 87     | IR8004 - DFA Vice Cha      | ncello Cooper, Patricia Ann      | pacooper | Latitude 5480                                                           | JQ1S8H2               | VCABS-L-010   | 08/01/20                             | 🚯 McKenna Reeves           |
| 88     | IR8004 - DFA Vice Cha      | ncello Corpuz,Corinna Denise     | cdcorpuz | Latitude 7410                                                           | 2SWY473               | BUDGET-L-018  | 10/16/24                             | 🚯 McKenna Reeves           |
| 89     | IR8004 - DFA Vice Cha      | ncello Cortez,Ronald Socorio     | rscortez |                                                                         |                       |               |                                      | McKenna Reeves             |
| 90     | IR8004 - DFA Vice Cha      | ncello Cruz, Ana Laura           | analc    | Latitude 5410                                                           | 3BV1573               | VCABS-L-012   | 09/01/24                             | A McKenna Reeves           |
| 291    | IR8004 - DFA Vice Cha      | ncello Crvarich, Grace Anne      | gcrvaric | Latitude 7400                                                           | G1H89Y2               | DFA-L-008     | 10/16/23                             | 🚯 McKenna Reeves           |
| 92     | IR8004 - DFA Vice Cha      | ncello Dubert,Patryk J           | pdubert  | OptiPlex 7070                                                           | CFRB613               | BUDGET-D-006  | 12/13/23                             | 🚯 McKenna Reeves           |
| 93     | IR8004 - DFA Vice Cha      | ncello Eisner, Justine Paula     | eisnerj  | Latitude 5490                                                           | G847ST2               | DFA-L-002     | 01/01/23                             | 🚯 McKenna Reeves           |
| 94     | IR8004 - DFA Vice Cha      | ncello Fahnestock, Brian Edward  | bfahnest | Latitude 5420                                                           | 47NQ5G3               | VCABS-L-250   | 09/01/25                             | 🚯 McKenna Reeves           |
| 95     | IR8004 - DFA Vice Cha      | ncello Garcia,Jerry              | jerryrg  | Latitude 5410                                                           | 73YY573               | VCABS-L-014   | 09/01/24                             | McKenna Reeves             |
| 96     | IR8004 - DFA Vice Cha      | ncello Gidley, Christina         | cgidley  | Latitude 7400                                                           | HVCWZY2               | DFA-L-111     | 01/15/23                             | McKenna Reeves             |
| 97     | IR8004 - DFA Vice Cha      | ncello Hernandez, Ara            | arah1    | Latitude 7400                                                           | 75LG633               | VCABS-L-017   | 04/04/24                             | 🚯 McKenna Reeves           |
| 98     | IR8004 - DFA Vice Cha      | ncello Hinojosa, Stephanie-Jean  | shinojos | Latitude 7400                                                           | B8NDZY2               | FM-IOB-L-048  | 10/20/23                             | 🚯 McKenna Reeves           |
| 99     | IR8004 - DFA Vice Cha      | ncello Hinojosa,Stephanie-Jean   | shinojos | OptiPlex 7070                                                           | 5B2LSZ2               | FM-IOB-D-080  | 10/18/23                             | 🚯 McKenna Reeves           |
| 00     | IR8004 - DFA Vice Cha      | ncello Jeliazkova Dimitrova,Albe | adimi    | Latitude 5490                                                           | 3D47ST2               | DFA-L-003     | 01/01/23                             | A McKenna Reeves           |
| 301    | IR8004 - DFA Vice Cha      | ncello Khoshkhoo,Pejman          | pkhoshkh | Latitude 5490                                                           | 53QJST2               | DFA-L-004     | 01/01/23                             | A McKenna Reeves           |
| 102    | IR8004 - DFA Vice Cha      | ncello Khoshkhoo,Pejman          | pkhoshkh | Precision 7530                                                          | FW48TQ2               | UCPATH-L-038  | 09/11/21                             | A McKenna Reeves           |
| 103    | IR8004 - DFA Vice Cha      | ncello Lee,Joyce                 | joycl21  | Latitude 7490                                                           | 7N1GRV2               | MRM-L-066     | 05/20/23                             | A McKenna Reeves           |
| 104    | IR8004 - DFA Vice Cha      | ncello Nguyen, Tanya             | t28nguye | OptiPlex 7050                                                           | 3ZGGZV2               | FM-IOB-D-039  | 03/01/23                             | 🚯 McKenna Reeves           |
| 105    | IR8004 - DEA Vice Cha      | ncello Pendina Assianment        |          | Latitude 5420                                                           | 6DHW5G3               | VCABS-L-106   | 09/01/25                             | A McKenna Reeves New       |

- b. For each record in the inventory where no computer model, identifying number and warranty expiration is indicated:
  - i. Determine if a computer is currently issued to the individual listed in the row and enter the model, identifying number and warranty expiration.
  - ii. Enter a "Disposition Status" for the row (See options below).
- c. If there are any comments or nuances related to the record, please add a comment in the "Notes" field (e.g., employee is new and has not yet received a device).

| A Computer Inventory Baseline : |                             |                            |          | UCCI Exclusion of Province<br>Courses<br>Wein U + For U |                       |               | Report Abus                               |                   |         |  |
|---------------------------------|-----------------------------|----------------------------|----------|---------------------------------------------------------|-----------------------|---------------|-------------------------------------------|-------------------|---------|--|
| 6 t                             | C Grid View ▼ 🔽 VC 0        | Mffice 🔹 📃 🧰 Arial         | • 10 • B | <i>I</i> ⊻ ⊕ • <u>A</u> • ≡ • ≣                         | 5 @ 7                 | H 🖉 🖉 🖂       | Η "i Σ * \$ * % •                         | • 🗐 _909.         |         |  |
| 0                               | Unit                        | Employee Name              | UCINetID | Computer Model                                          | Identifying<br>Number | Computer Name | Warranty Disposition Status<br>Expiration | Equipment Manager | Notes   |  |
| 19.2                            | IR8004 - DEA Vice Chancelle | Anava Nathalio             | nanava   | OptiPlay 7060                                           | C3PG7Y2               | EM-TOB-D-006  | 05/26/23                                  | A McKenna Reeves  |         |  |
| 83                              | IR8004 - DFA Vice Chancello | Buttrey,Larry D            | Idbuttre |                                                         |                       |               |                                           | A McKenna Reeves  |         |  |
| 84                              | IR8004 - DFA Vice Chancello | Cabrera, J                 | cabrej11 | Latitude 5400                                           | CZ516Y2               | DFA-L-006     | 07/17/23                                  | McKenna Reeves    |         |  |
| 85                              | IR8004 - DFA Vice Chancello | Chavez, Monica Brianna     | mbchavez | Latitude 5410                                           | 62YY573               | VCABS-L-013   | 09/01/24                                  | A McKenna Reeves  |         |  |
| 86                              | IR8004 - DFA Vice Chancello | Clark, Mary Elizabeth      | clarkme  | OptiPlex 7040                                           | D7Y5CH2               | VCABS-D-008   | 01/01/20                                  | A McKenna Reeves  |         |  |
| 87                              | IR8004 - DFA Vice Chancello | Cooper,Patricia Ann        | pacooper | Latitude 5480                                           | JQ1S8H2               | VCABS-L-010   | 08/01/20                                  | A McKenna Reeves  |         |  |
| 188                             | IR8004 - DFA Vice Chancello | Corpuz,Corinna Denise      | cdcorpuz | Latitude 7410                                           | 2SWY473               | BUDGET-L-018  | 10/16/24                                  | McKenna Reeves    |         |  |
| 89                              | IR8004 - DFA Vice Chancello | Cortez,Ronald Socorio      | rscortez |                                                         |                       |               |                                           | 🚯 McKenna Reeves  |         |  |
| 90                              | IR8004 - DFA Vice Chancello | Cruz,Ana Laura             | analc    | Latitude 5410                                           | 3BV1573               | VCABS-L-012   | 09/01/24                                  | 🚯 McKenna Reeves  |         |  |
| 291                             | IR8004 - DFA Vice Chancello | Crvarich,Grace Anne        | gcrvaric | Latitude 7400                                           | G1H89Y2               | DFA-L-008     | 10/16/23                                  | 🚯 McKenna Reeves  |         |  |
| 192                             | IR8004 - DFA Vice Chancello | Dubert,Patryk J            | pdubert  | OptiPlex 7070                                           | CFRB613               | BUDGET-D-006  | 12/13/23                                  | 🚯 McKenna Reeves  |         |  |
| :93                             | IR8004 - DFA Vice Chancello | Eisner, Justine Paula      | eisnerj  | Latitude 5490                                           | G847ST2               | DFA-L-002     | 01/01/23                                  | 🚯 McKenna Reeves  |         |  |
| 94                              | IR8004 - DFA Vice Chancello | Fahnestock, Brian Edward   | bfahnest | Latitude 5420                                           | 47NQ5G3               | VCABS-L-250   | 09/01/25                                  | McKenna Reeves    |         |  |
| 95                              | IR8004 - DFA Vice Chancello | Garcia, Jerry              | jerryrg  | Latitude 5410                                           | 73YY573               | VCABS-L-014   | 09/01/24                                  | McKenna Reeves    |         |  |
| 96                              | IR8004 - DFA Vice Chancello | Gidley, Christina          | cgidley  | Latitude 7400                                           | HVCWZY2               | DFA-L-111     | 01/15/23                                  | McKenna Reeves    |         |  |
| 297                             | IR8004 - DFA Vice Chancello | Hernandez, Ara             | arah1    | Latitude 7400                                           | 75LG633               | VCABS-L-017   | 04/04/24                                  | McKenna Reeves    |         |  |
| 98                              | IR8004 - DFA Vice Chancello | Hinojosa,Stephanie-Jean    | shinojos | Latitude 7400                                           | B8NDZY2               | FM-IOB-L-048  | 10/20/23                                  | McKenna Reeves    |         |  |
| 99                              | IR8004 - DFA Vice Chancello | Hinojosa, Stephanie-Jean   | shinojos | OptiPlex 7070                                           | 5B2LSZ2               | FM-IOB-D-080  | 10/18/23                                  | 🚯 McKenna Reeves  |         |  |
| 00                              | IR8004 - DFA Vice Chancello | Jeliazkova Dimitrova, Albe | adimi    | Latitude 5490                                           | 3D47ST2               | DFA-L-003     | 01/01/23                                  | McKenna Reeves    |         |  |
| 301                             | IR8004 - DFA Vice Chancello | Khoshkhoo,Pejman           | pkhoshkh | Latitude 5490                                           | 53QJST2               | DFA-L-004     | 01/01/23                                  | McKenna Reeves    |         |  |
| 102                             | IR8004 - DFA Vice Chancello | Khoshkhoo,Pejman           | pkhoshkh | Precision 7530                                          | FW48TQ2               | UCPATH-L-038  | 09/11/21                                  | McKenna Reeves    |         |  |
| 103                             | IR8004 - DFA Vice Chancello | Lee,Joyce                  | joycl21  | Latitude 7490                                           | 7N1GRV2               | MRM-L-066     | 05/20/23                                  | McKenna Reeves    |         |  |
| 104                             | IR8004 - DFA Vice Chancello | Nguyen, Tanya              | t28nguye | OptiPlex 7050                                           | 3ZGGZV2               | FM-IOB-D-039  | 03/01/23                                  | McKenna Reeves    |         |  |
| 105                             | IR8004 - DFA Vice Chancello | Pending Assignment         |          | Latitude 5420                                           | 6DHW5G3               | VCABS-L-106   | 09/01/25                                  | A McKenna Reeves  | New, un |  |

## Updated 02/23/2023

d. "Disposition Status" Options include:

| Status                             | Description                                                                           |  |  |  |  |  |
|------------------------------------|---------------------------------------------------------------------------------------|--|--|--|--|--|
| 1 – Assigned Device                | Computer device has been assigned and is currently in use by assigned staff listed.   |  |  |  |  |  |
| 2 – Shared Device                  | Uses a shared computer device or is a shared computer device.                         |  |  |  |  |  |
| 3 – Pending Assignment             | Computer device to be assigned by equipment manager and is in warranty.               |  |  |  |  |  |
| 4 – Recycled                       | Computer device is no longer in the department's possession and has been wiped by OIT |  |  |  |  |  |
| 5 – Expired / Needs to be Recycled | Computer Device is out of warranty and needs to be recycled/wiped by OIT.             |  |  |  |  |  |
| 6 – Device Not Found               | Unable to locate computer device. Report to OIT.                                      |  |  |  |  |  |